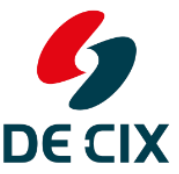

# **DE-CIX GLOBEPEER TECHNICAL SERVICE DESCRIPTION**

# **I. ALLGEMEINE BESTIMMUNGEN**

### **1. Überblick, Geltungsbereich**

Dieses Dokument beinhaltet die Technical Service Description (TSD) für den GlobePEER Service. Diese TSD ist Teil des DE-CIX Rahmenvertragswerks.

Diese TSD findet nur Anwendung auf den GlobePEER Service. Der GlobePEER Service kann jedoch Voraussetzung für andere DE-CIX Services sein. Dieses Dokument beinhaltet nur technische Spezifikationen und Dokumentationen. Die Service Level für GlobePEER sind im GlobePEER Special Service Level Agreement (Special SLA) beschrieben.

### **2. Anpassung**

Dieses Dokument kann jederzeit gemäß den Bestimmungen des DE-CIX Agreement überarbeitet und ergänzt werden.

### **3. Produktvoraussetzungen**

Der GlobePEER Service erfordert die folgenden DE-CIX Services für seinen normalen Betrieb:

• DE-CIX Access (siehe Master SLA und DE-CIX Technical Access Description (TAD)) an einem Rechenzentrumsstandort, an dem lokaler oder Remote-Zugang<sup>1</sup> zu der jeweiligen GlobePEER Region angeboten wird.

### **4. Anwendbare Standards**

Die Nutzung des DE-CIX Netzwerks durch den Kunden hat zu jeder Zeit in Übereinstimmung mit den relevanten Standards, wie sie in [STD0001](http://www.rfc-editor.org/std/std1.txt) und verbundenen Internet STD Dokumenten niedergelegt sind, zu erfolgen.

<sup>1</sup> Einige Exchange Standorte von DE-CIX sind miteinander verbunden. An diesen Standorten können Kunden Zugang zu der GlobePEER Region am Remote-Standort als zusätzlichen Service buchen, z. B. können Kunden der DE-CIX New York Region den Zugang zur DE-CIX GlobePEER Frankfurt Region bestellen.

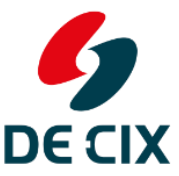

# **II. KONFIGURATION SICHERUNGSSCHICHT (ISO/OSI LAYER 2)**

### **1. Bandbreite**

Die Bandbreite des GlobePEER Services muss statisch konfiguriert werden, falls die vereinbarte Bandbreite für GlobePEER sich von der Bandbreite des Zugangs oder des Bündels von zusammengefassten Zugängen unterscheidet, auf dem der GlobePEER Service genutzt wird.

### **2. Frame Typen**

Die folgenden allgemeinen Regeln gelten:

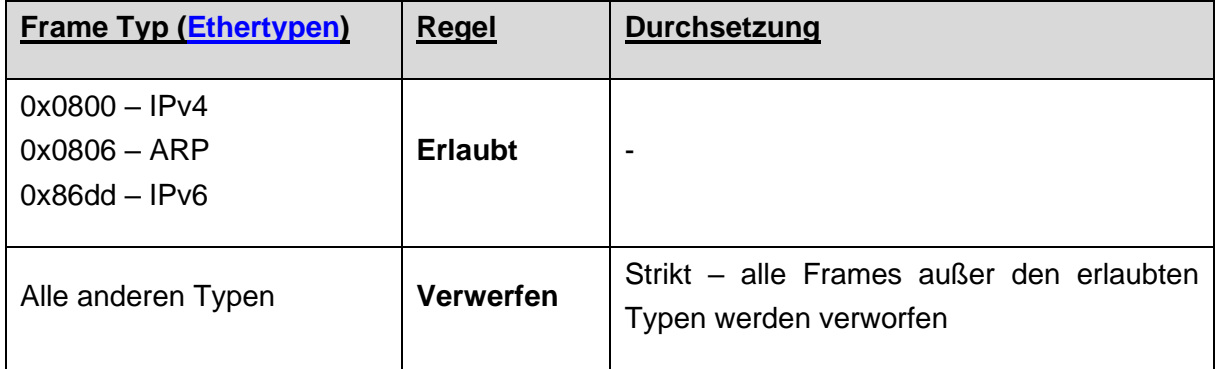

### **3. MAC Adressen Konfiguration**

Alle Frames, die zum GlobePEER Service weitergeleitet werden, müssen dieselbe Ursprungs-MAC-Adresse haben.

# **4. Broadcast/Multicast Traffic**

Die folgenden Regeln gelten für den Broadcast/Multicast Traffic:

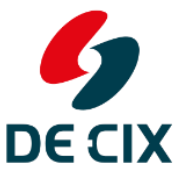

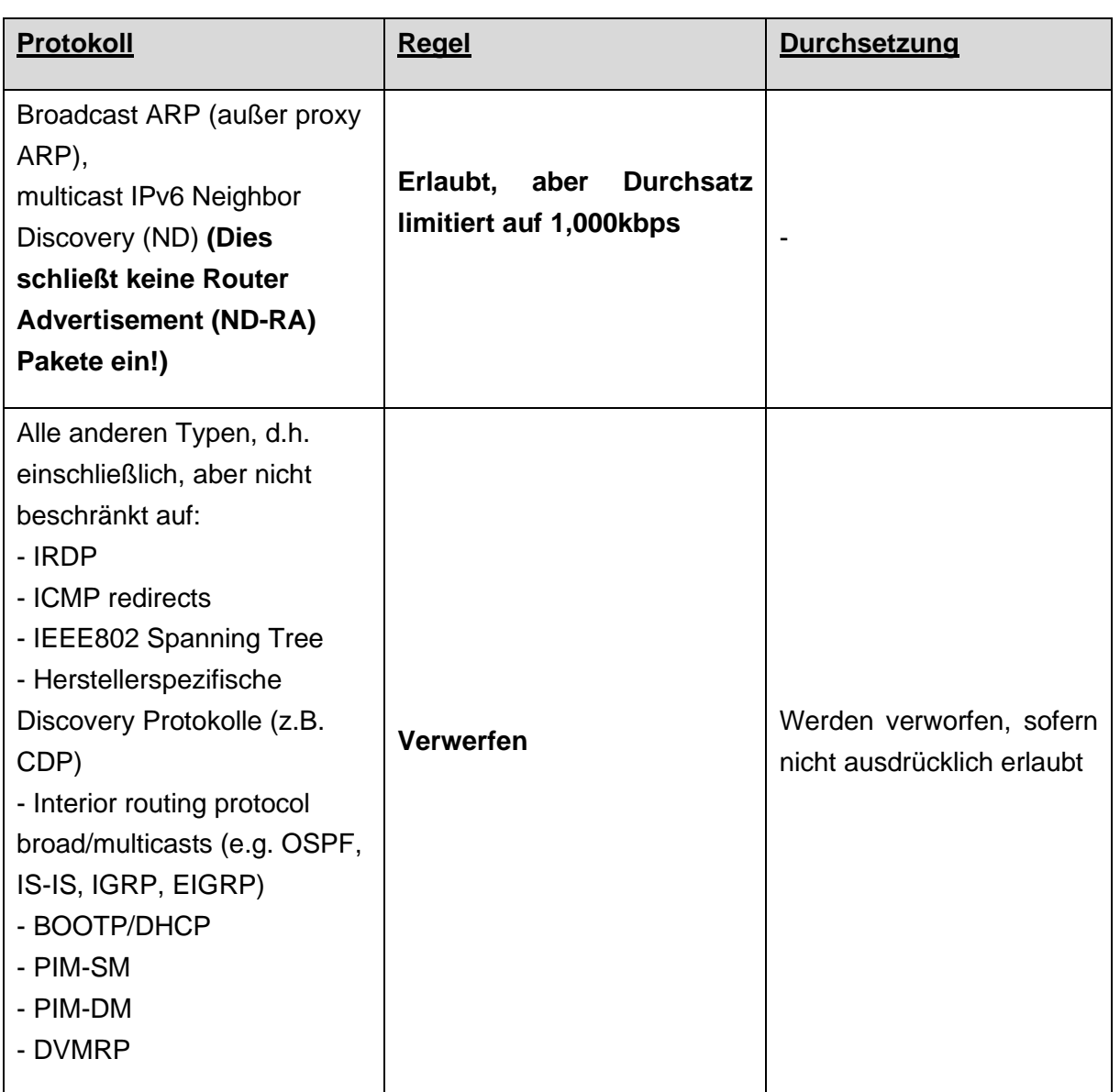

# **III. KONFIGURATION VERMITTLUNGSSCHICHT (ISO/OSI LAYER 3)**

# **1. Schnittstellen Konfiguration**

Schnittstellen, die mit DE-CIX Ports verbunden sind, dürfen nur IP Adressen und Subnetzmasken (Präfix Längen) nutzen, die ihnen von DE-CIX zugewiesen wurden. Die

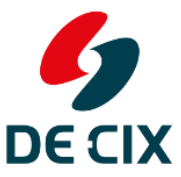

Zuweisung wird schriftlich (z.B. E-Mail) während des Bereitstellungsprozesses erfolgen. Insbesondere:

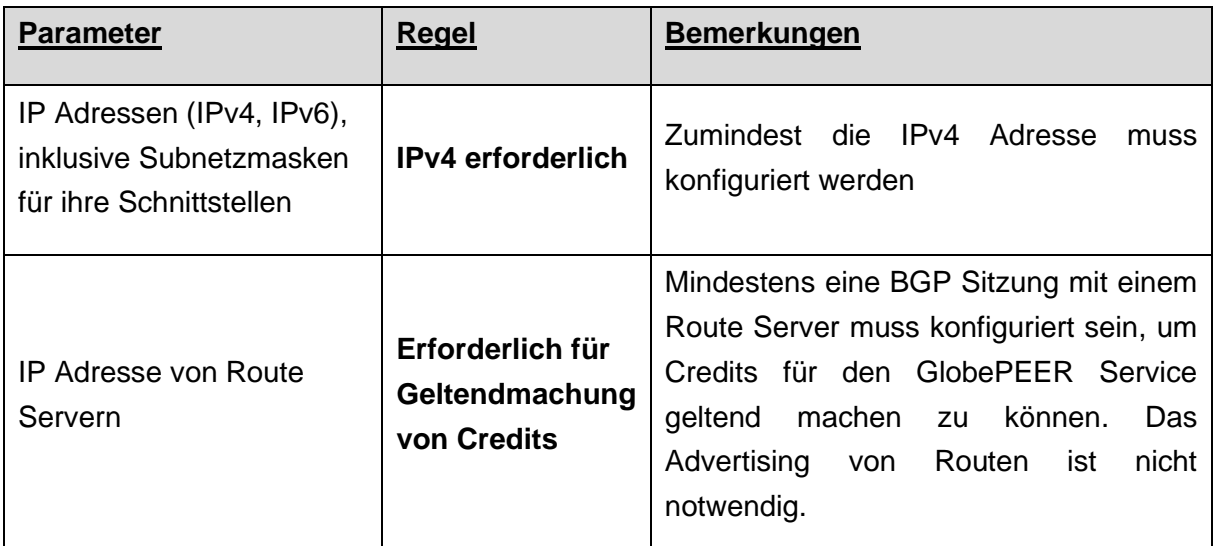

### **2. Zusätzliche Konfigurations-Parameter**

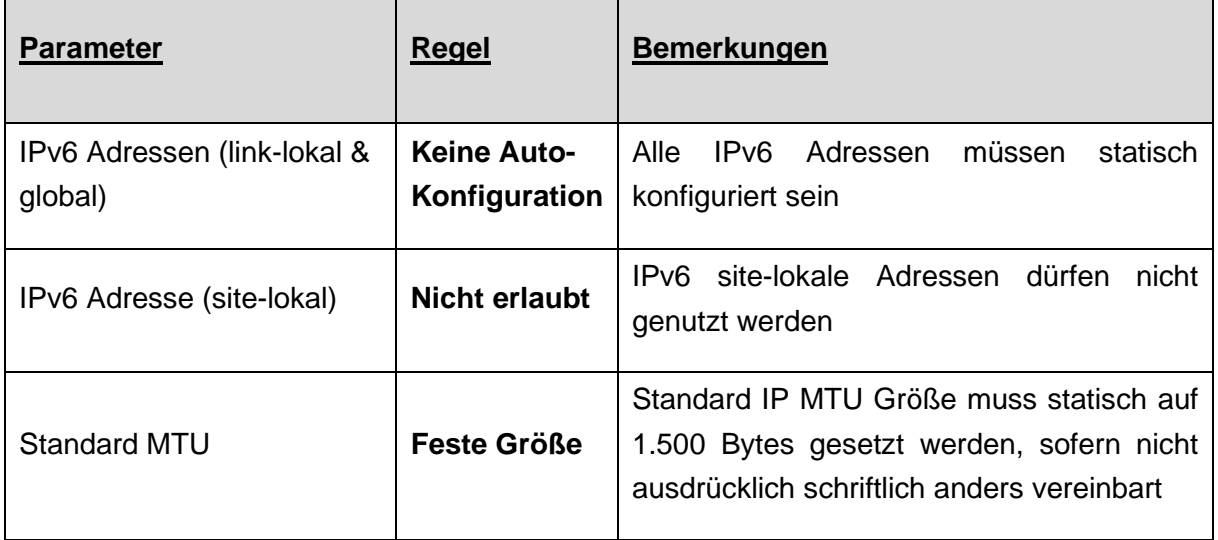

### **3. Routing Konfiguration**

Die Routing-Konfiguration des Kundensystems muss die folgenden Regeln/Einstellungen enthalten:

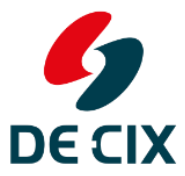

# Where<br>networks meet

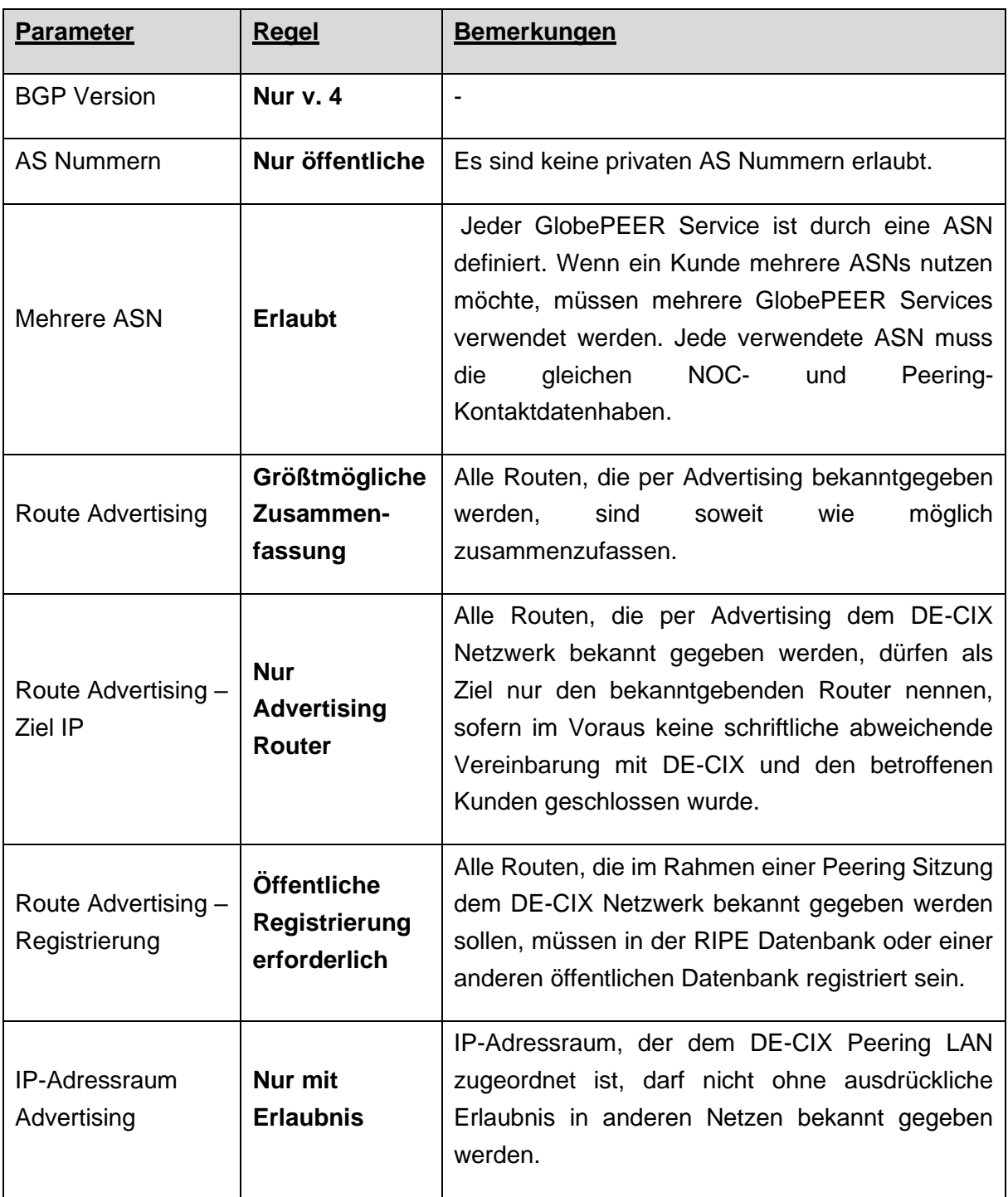

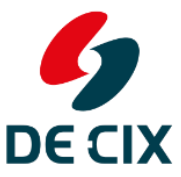

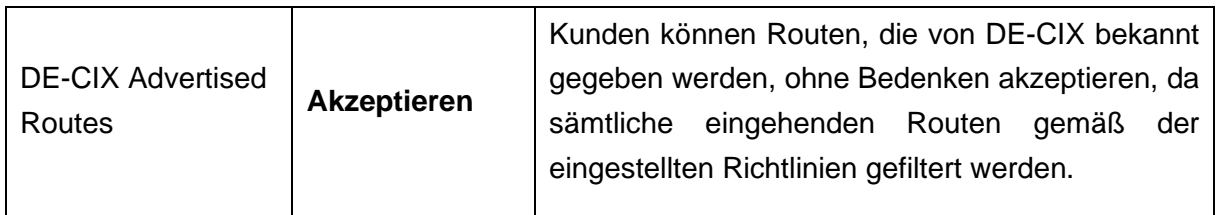

# **4. Traffic Weiterleitung**

Netzwerk Traffic soll nur dann zu einem DE-CIX Kunden weitergeleitet werden, sofern dazu eine Erlaubnis durch den empfangenden Kunden erteilt wurde, entweder:

- durch Bekanntgabe einer Route über das DE-CIX Netzwerk (direkt oder über den Route Server)
- oder ausdrücklich in schriftlicher Form

### **5. Route Server Funktion**

Das DE-CIX Route Server System besteht aus zwei Servern. Für den normalen Betrieb wird nur einer benötigt.

### **5.1 Mindestkonfiguration**

Damit die DE-CIX Messungen der Route Server Funktion funktionieren, und damit ein Kunde Credits geltend machen kann, muss zumindest eine Verbindung zu einem Route Server mit den folgenden Parametern eingerichtet sein:

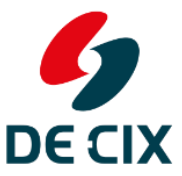

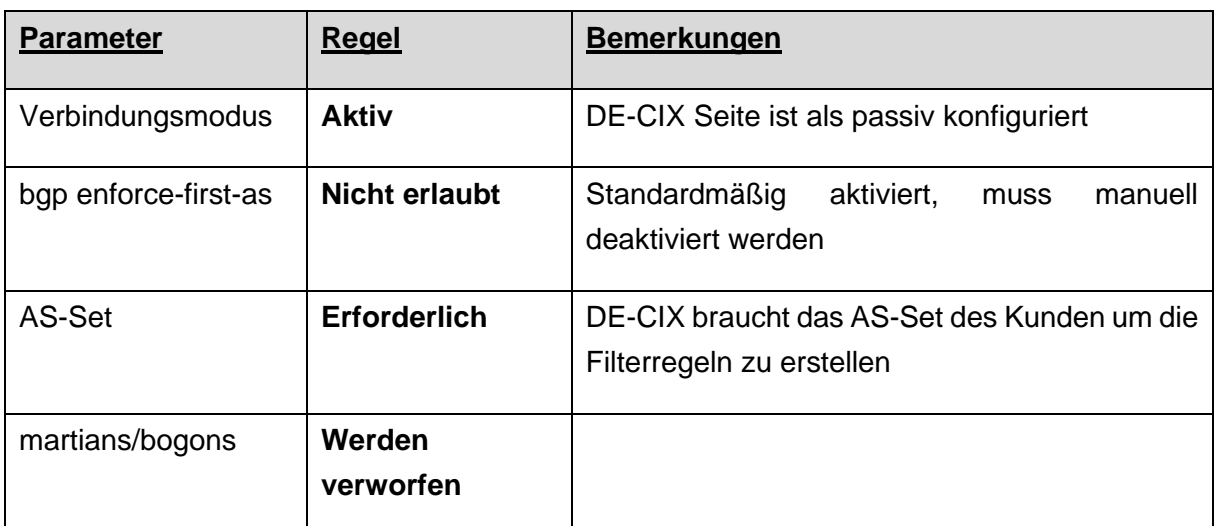

# **5.2 Validierung von BGP Announcements**

BGP Bekanntmachungen, die vom Kunden an den DE-CIX Route Server zur Verfügung gestellt werden, werden aus Sicherheitsgründen geprüft. Es können Datenbanken für die Routen Validierung genutzt werden (z.B. RADB).

### **5.3 Optional: Communities**

Zusätzlich zu der Ein-Route-Server minimal Konfiguration kann der Kunden sich dafür entscheiden, ausgehende Routing Informationen direkt auf den DE-CIX Route Servern zu kontrollieren, indem er Communities (wobei "Communities" auch "Extended Communities" in 32-bit AS Umgebungen meint) hinzufügt. Communities werden von den DE-CIX Route Servern anhand des folgenden Satzes von Filter-Regeln verarbeitet:

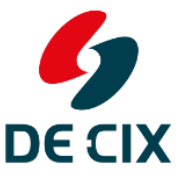

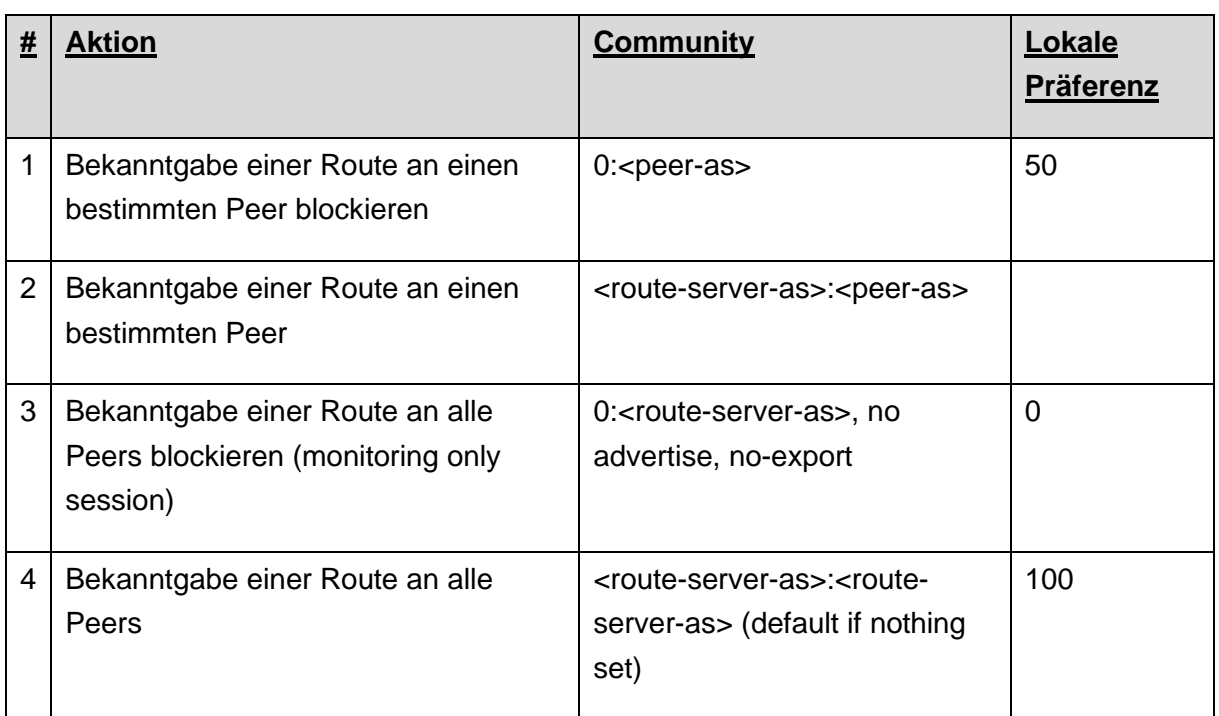

Die Zahl und Liste der verfügbaren Communities kann zwischen den GlobePEER Regionen und Standorten variieren. Kunden werden gebeten, die standortspezifische Dokumentation der bestehenden Communities, die auf Anfrage verfügbar gemacht wird, zu konsultieren.

# **6. Blackholing**

Blackholing bedeutet den Datenfluss auf einen anderen next Hop (das "Blackhole") umzuleiten, wo der Traffic verworfen wird. Das Ergebnis ist, dass kein Traffic das Originalziel erreicht und damit Hosts innerhalb der "blackholed" Präfixe vor massiven Distributed Denial of Sevice (DDoS) Attacken geschützt werden, die die Verbindungen vom Kunden zu DE-CIX überlasten. Damit ist Blackholing ein effektiver Weg um die Effekte von DDoS Attacken zu vermindern.

DE-CIX stellt die technische Infrastruktur zur Verfügung, die es den Kunden erlaubt, Blackholing einzurichten und zu nutzen. Allerdings entzieht es sich der Kontrolle von DE-CIX, ob ein bestimmter Kunde "blackholed" Präfixe akzeptiert oder nicht.

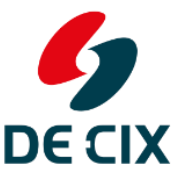

# **6.1 Grundprinzip**

# **6.1.1 Im Normalbetrieb**

Kunden geben ihre Präfixe mit einer next Hop Adresse an, die zu ihrer AS gehört:

- $IPv4$ : /8  $\leq$  und  $\leq$  /24
- $IPv6$ :  $/19 \leq und \leq 48$

# **6.1.2 Im Falle eines DDoS**

Kunden geben ihre Präfixe mit einer eindeutigen von DE-CIX bereitgestellten Blackhole next Hop IP-Adresse (BN) an:

- IPv4:  $/8$  <= bis zu =  $/32$  (nur wenn die BN gesetzt ist)
- IPv6:  $/19$  <= bis zu =  $/128$  (nur wenn die BN gesetzt ist)

Die standardmäßige Prüfung von Announcements findet gleichwohl statt.

# **6.2 L2 Filterung**

- Blackhole next Hop (BN) hat eine eindeutige MAC Adresse (bestimmt von ARP für die BN IP Adresse) z.B. de:ad:be:ef:66:95
- ARP/ND Auflösung für die Blackhole IP next hop wird derzeit durch host buoy bereitgestellt.
- Alle edge nodes haben einen statischen Eintrag für die eindeutige MAC Adresse
- Attackierender Traffic wird vom Kunden an den Service mit der statischen MAC Adresse weitergeleitet, und dringt nicht weiter vor. Dies führt dazu, dass der bösartige Traffic die Eingangsnode des GlobePEER Services nicht verlässt, sondern dort lokal verworfen wird.

### **6.3 Ergebnis**

Im Ergebnis wird der gesamte Traffic auf den attackierten und "blackholed" IP Präfix bereits auf dem ankommenden Switch verworfen und damit die Ressourcen des Opfers (z.B. Verbindung vom Kunden zu DE-CIX) geschützt.